МИНИСТЕРСТВО НАУКИ И ВЫСШЕГО ОБРАЗОВАНИЯ РОССИЙСКОЙ ФЕДЕРАЦИИ Федеральное государственное автономное образовательное учреждение высшего образования **«НАЦИОНАЛЬНЫЙ ИССЛЕДОВАТЕЛЬСКИЙ ТОМСКИЙ ПОЛИТЕХНИЧЕСКИЙ УНИВЕРСИТЕТ»**

Отделение естественных наук ШБИП

### УТВЕРЖДАЮ Директор ШБИП Д.В. Чайковский «<u>у разнача и 2022 г.</u>

**О.Г. Ревинская, Н.С. Кравченко**

# **ДВИЖЕНИЕ ЗАРЯЖЕННОЙ ЧАСТИЦЫ В ПАРАЛЛЕЛЬНЫХ ЭЛЕКТРИЧЕСКОМ И МАГНИТНОМ ПОЛЯХ**

Учебно-методическое пособие по изучению моделей физических процессов и явлений на компьютере с помощью лабораторной работы № МодЭ–02 для студентов всех специальностей

> Издательство Томского политехнического университета 2022

УДК 53(076.5) ББК 22.3я73 Р321

#### Р321 Ревинская О.Г.

Движение заряженной частицы в параллельных электрическом и магнитном полях: учебно-методическое пособие по изучению моделей физических процессов и явлений на компьютере с помощью лабораторной работы № МодЭ–02 для студентов всех специальностей / О.Г. Ревинская, Н.С. Кравченко; Томский политехнический университет. – Томск: Изд-во Томского политехнического университета, 2022. – 23 с.

> **УДК 53(076.5) ББК 22.3я73**

Учебно-методическое пособие рассмотрено и рекомендовано к изданию методическим семинаром отделения естественных наук ШБИП

«\_\_\_» \_\_\_\_\_\_\_\_\_ 20\_\_\_ г.

Зав. ОЕН ШБИП проф., доктор физ.-мат. наук В.П. Кривобоков

Председатель учебно-методической комиссии

А.В. Макиенко

*Рецензент* доктор тех. наук, профессор Томского политехнического университета *В.А. Москалев*

> © ФГБОУ ВПО НИ ТПУ, 2002–2022 © Ревинская О.Г., Кравченко Н.С., 2002–2022 © Оформление. Издательство Томского политехнического университета, 2022

# **ЛАБОРАТОРНАЯ РАБОТА № МодЭ–02 ПО ИЗУЧЕНИЮ МОДЕЛЕЙ ФИЗИЧЕСКИХ ПРОЦЕССОВ И ЯВЛЕНИЙ НА КОМПЬЮТЕРЕ**

## *Движение заряженной частицы в параллельных электрическом и магнитном полях*

*Цель работы:* изучение движения заряженной частицы в однородных стационарных параллельных электрическом и магнитном полях. Определение отношения заряда частицы к ее массе.

#### **1. Теоретическое содержание**

Изучение движения заряженных частиц в стационарных однородных электрическом и магнитном полях представляет большой интерес, как с теоретической, так и с практической точек зрения.

*Электрическое поле* называется *однородным*, если напряженность поля  $\vec{E}$  во всех точках пространства одинакова как по модулю, так и по направлению. *Магнитное поле* называется *однородным*, если индукция поля  $\vec{B}$  во всех точках пространства одинакова как по модулю, так и по направлению. В противном случае поля называются неоднородными.

*Электрическое поле* называется *стационарным*, если в любой точке пространства напряженность поля  $\vec{E}$  не меняется со временем ни по модулю, ни по направлению. *Магнитное поле* называется *стацио* $a$ и ирным, если в любой точке пространства индукция поля  $\vec{B}$  не меняется со временем ни по модулю, ни по направлению.

В курсе общей физики подробно рассмотрены особенности движения нерелятивистской частицы массой ти и с зарядом д отдельно в однородном стационарном электрическом поле и в однородном стационарном магнитном поле.

Если частица движется и в электрическом, и в магнитном поле, на нее действует сила  $\vec{F}_{\scriptscriptstyle\!37} = q \vec{E}$  со стороны электрического поля и сила  $\vec{F}_{\textit{max}} = q[\vec{v}\vec{B}]$  со стороны магнитного поля (сила Лоренца). Предположим, что влияние других сил (гравитационных, сил трения) на частицу пренебрежимо мало. Тогда согласно второму закону Ньютона изменение импульса частицы  $m\vec{v}$  обусловлено действием сил  $\vec{F}_{\scriptscriptstyle\mathcal{R}}$  и  $\vec{F}_{\scriptscriptstyle\mathcal{M} a z}$ 

$$
\frac{d}{dt}(m\vec{v}) = \vec{F}_{3n} + \vec{F}_{\text{max}}
$$

Учитывая нерелятивистский характер движения, уравнение движения можно записать в виде

$$
m\frac{d\vec{v}}{dt} = q\vec{E} + q[\vec{v}\vec{B}].
$$

В декартовой системе координат в проекциях на оси ОХ, ОҮ, ОД движение частицы описывается системой уравнений

$$
\begin{cases}\n\frac{dv_x}{dt} = \frac{q}{m} E_x + \frac{q}{m} (v_y B_z - v_z B_y),\n\frac{dv_y}{dt} = \frac{q}{m} E_y + \frac{q}{m} (v_z B_x - v_x B_z),\n\frac{dv_z}{dt} = \frac{q}{m} E_z + \frac{q}{m} (v_x B_y - v_y B_x).\n\end{cases}
$$

Так как и электрическое и магнитное поля стационарны, каждое их них характеризуется единственным направлением векторов  $\vec{E}$  и  $\vec{B}$ , соответственно. Полученная система уравнений может быть существенно упрощена специальным выбором системы координат XYZ, в которой направление напряженности электрического и направление индукции магнитного полей совпадают с направлениями осей координат.

### 1.1. Уравнения движения заряженной частицы в параллельных электрическом и магнитном полях

Если частица движется в параллельных электрическом и магнитном полях  $(\vec{E}||\vec{B})$ , систему координат XYZ удобно выбрать следующим образом. Направим ось ОҮ вдоль направления вектора индукции магнитного поля  $\vec{B}$  и направления напряженности электрического поля  $\vec{E}$ . Начало координат совместим с положением частицы в начальный момент времени (рис. 1). В выбранной системе координат вектор напряженности электрического поля  $\vec{E}(0, E, 0)$  имеет только одну отличную от нуля проекцию:  $E_y = E$ ,  $E_x = E_z = 0$ . Вектор магнитной индукции  $\vec{B}(0,B,0)$  имеет тоже только одну отличную от нуля проекцию:  $B_y = B$ ,  $B_x = B_z = 0$ . Координаты частицы в начальный момент времени равны HVJIO:  $x(0) = y(0) = z(0) = 0$ .

Начальную скорость частицы можно разложить на две составляющие: параллельную полю  $\vec{v}_{||}$ , равную по модулю  $v_y(0)$ ; перпендикулярную поля  $\vec{v}_{\perp}$ , модуль которой равен  $v_{\perp} = \sqrt{(v_x(0))^2 + (v_z(0))^2}$ .

Тогда система уравнений, описывающая движение заряженной

частицы массой т и зарядом д в параллельных электрическом и магнитном полях, в декартовой системе координат XYZ примет ВИД

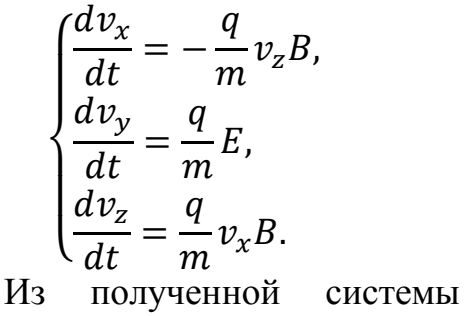

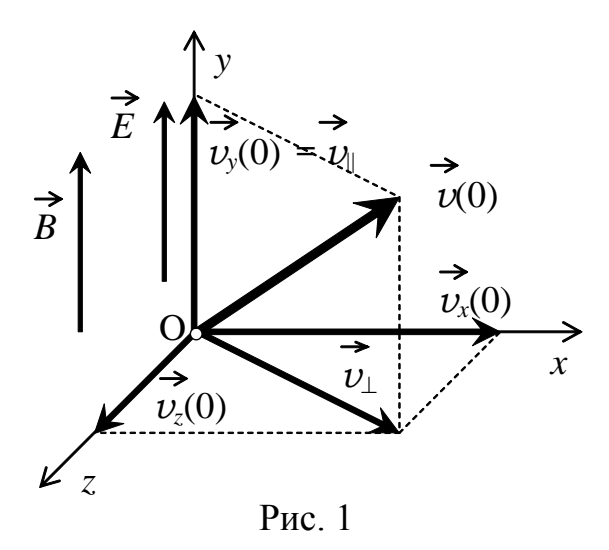

уравнений видно, что проекция

скорости частицы на ось ОҮ  $v<sub>v</sub>$  изменяется независимо от двух других проекций. Это уравнение можно решать отдельно. Проинтегрировав уравнение для  $v_y$ , и учитывая, что в начальный момент времени частица имела у-компоненту скорости, равную  $v_y(0)$ , получим

$$
v_y = v_y(0) + \frac{q}{m}Et.
$$

Остальные два уравнения необходимо решать совместно

$$
\begin{cases}\n\frac{dv_x}{dt} = -\frac{q}{m}v_z B, \\
\frac{dv_z}{dt} = \frac{q}{m}v_x B,\n\end{cases}\n\quad\n\text{with}\n\quad\n\begin{cases}\n\frac{1}{(q/m)B} \frac{dv_x}{dt} = -v_z, \\
\frac{dv_z}{dt} = \frac{q}{m}v_x B.\n\end{cases}
$$

Чтобы решить систему уравнений, продифференцируем первое уравнение по времени и подставим во второе

$$
\frac{1}{(q/m)B}\frac{d^2v_x}{dt^2}=-\frac{dv_z}{dt}=-\frac{q}{m}v_xB,
$$

получим дифференциальное уравнение второго порядка для одной неизвестной  $v_r$ 

$$
\frac{d^2v_x}{dt^2} = -\left(\frac{q}{m}B\right)^2 v_x.
$$

Это уравнение аналогично уравнению, описывающему гармонические колебания. Поэтому решение полученного уравнения можно искать в виде  $v_x = A \sin(\omega t - \varphi)$ , где A,  $\omega$ ,  $\varphi$  – искомые константы. Подставив это выражение для  $v_x$  в дифференциальное уравнение, получим

$$
\frac{d^2v_x}{dt^2} = -\omega^2 A \sin(\omega t - \varphi) = -\omega^2 v_x = -\left(\frac{q}{m}B\right)^2 v_x
$$

5

Cледовательно, 
$$
ω = \frac{q}{m}B
$$
.  
Учитывая, что  $v_z = -\frac{1}{(q/m)B} \frac{dv_x}{dt} = -\frac{1}{ω} \frac{dv_x}{dt}$ , получим  
 $v_x = A \sin(ωt - φ)$ ,  
 $v_z = -A \cos(ωt - φ)$ .

Значения констант А и ф найдем из начальных условий. В момент времени  $t = 0$  частица имела скорости  $v_x(0)$  и  $v_z(0)$ :

$$
v_x(0) = -A \sin \varphi \text{ } u \text{ } v_z(0) = -A \cos \varphi,
$$
  
или A sin  $\varphi = -v_x(0)$  u A cos  $\varphi = -v_z(0)$ .

Тогда из отношения этих уравнений получим: tg  $\varphi = \frac{v_x(0)}{v_z(0)}$ , а из суммы квадратов:  $A^2 = (v_x(0))^2 + (v_z(0))^2 = (v_\perp)^2$ .

Таким образом, зависимости проекций скорости от времени описываются следующими выражениями

$$
v_x = A \sin(\omega t - \varphi),
$$
  
\n
$$
v_y = v_y(0) + \frac{q}{m}Et,
$$
  
\n
$$
v_z = -A \cos(\omega t - \varphi).
$$

Проинтегрировав эти выражения для проекций скорости, получим зависимость координат x, у и z от времени t

$$
x(t) = C_x - \frac{A}{\omega} \cos(\omega t - \varphi),
$$
  

$$
y(t) = y(0) + v_y(0)t + \frac{1}{2} \frac{q}{m} E t^2
$$
  

$$
z(t) = C_z - \frac{A}{\omega} \sin(\omega t - \varphi).
$$

В начальный момент времени частица находилась в начале координат  $x(0) = 0$ ,  $y(0) = 0$ ,  $z(0) = 0$ . Поэтому  $C_x = \frac{A}{\omega} \cos \varphi = -\frac{1}{\omega} v_z(0)$  и  $C_z = -\frac{A}{\omega} \sin \varphi = \frac{1}{\omega} v_x(0).$ 

Bведем обозначение  $R = \frac{A}{\omega}$ . Тогда закон движения частицы можно записать в следующем виде  $\overline{1}$ 

$$
x(t) = C_x - R \cos(\omega t - \varphi),
$$
  
\n
$$
y(t) = v_y(0)t + \frac{1}{2} \frac{q}{m} Et^2,
$$
  
\n
$$
z(t) = C_z - R \sin(\omega t - \varphi),
$$
  
\n
$$
x(t) = -\frac{1}{\omega} v_z(0) - R \cos(\omega t - \varphi),
$$
  
\n
$$
y(t) = v_y(0)t + \frac{1}{2} \frac{q}{m} Et^2,
$$
  
\n
$$
z(t) = \frac{1}{\omega} v_x(0) - R \sin(\omega t - \varphi).
$$

#### **1.2. Анализ движения частицы**

Для анализа характера траектории проведем следующие преобразования. Законы движения частицы вдоль осей OX и OZ

$$
x = C_x - R\cos(\omega t - \varphi),
$$
  

$$
z = C_z - R\sin(\omega t - \varphi)
$$

запишем в виде

$$
x - C_x = -R\cos(\omega t - \varphi),
$$
  

$$
z - C_z = -R\sin(\omega t - \varphi).
$$

Оба уравнения возведем в квадрат и сложим

$$
(x - C_x)^2 + (z - C_z)^2 = R^2(\cos^2(\omega t - \varphi) + \sin^2(\omega t - \varphi)),
$$
  
\n
$$
(x - C_x)^2 + (z - C_z)^2 = R^2 \min(x - x_R)^2 + (z - z_R)^2 = R^2,
$$
  
\n
$$
\text{rate } x_R = C_x, z_R = C_z.
$$

Полученное уравнение является уравнением окружности с центром в точке  $(x_R, z_R)$  и радиусом R в плоскости XOZ.

Одновременно частица движется равноускорено вдоль оси OY:

$$
y(t) = v_y(0)t + \frac{1}{2} \frac{q}{m} E t^2.
$$

Таким образом, движение частицы представляет **суперпозицию равномерного движения по окружности** (круговая составляющая) в плоскости XOZ, перпендикулярной вектору индукции магнитного поля, **и прямолинейного ускоренного движения** (линейная составляющая) в направлении оси OY, параллельной вектору напряженности электрического поля.

*Прямолинейное движение* (линейная составляющая) характеризуется:

постоянным ускорением  $\overline{q}$  $\frac{q}{m}E$ и равномерно меняющейся скоростью  $v_{np} \equiv v_y = v_y(0) + \frac{q}{n}$  $\frac{q}{m}Et.$ 

*Движение по окружности* (круговая составляющая) характеризуется:

постоянной угловой скоростью  $\omega = \frac{q}{m}$  $\frac{q}{m}B$  и периодом  $T=\frac{2\pi}{\omega}$  $\frac{2\pi}{\omega}$ , радиусом  $R = \frac{1}{n}$  $\frac{1}{\omega}\sqrt{(v_x(0))^2 + (v_z(0))^2},$ начальной фазой  $\varphi$ , для которой  $\quad$  tg  $\varphi = \frac{v_x(0)}{v_x(0)}$  $\frac{v_x(0)}{v_z(0)},$ **и положением центра окружности относительно начала системы коор-**

и положением ценгра окружности огносительно начала системы коој  
\nдинат XOZ: 
$$
C_x = -\frac{1}{\omega}v_z(0), C_z = \frac{1}{\omega}v_x(0)
$$
.

Линейная скорость движения частицы по окружности (кругового движения) равна  $v_{\kappa p} = R\omega = \sqrt{(v_x(0))^2 + (v_z(0))^2} = v_\perp$  и не зависит от внешних полей.

Таким образом, движение заряженной частицы в параллельных полях представляет собой движение по окружности в плоскости XOZ, центр которой равноускорено движется в направлении оси OY (рис. 2). Траектория движения частицы представляет собой трехмерную кривую, которая параметрически описана полученными законами движения, и называется *винтовой линией*. Отрезок кривой, который

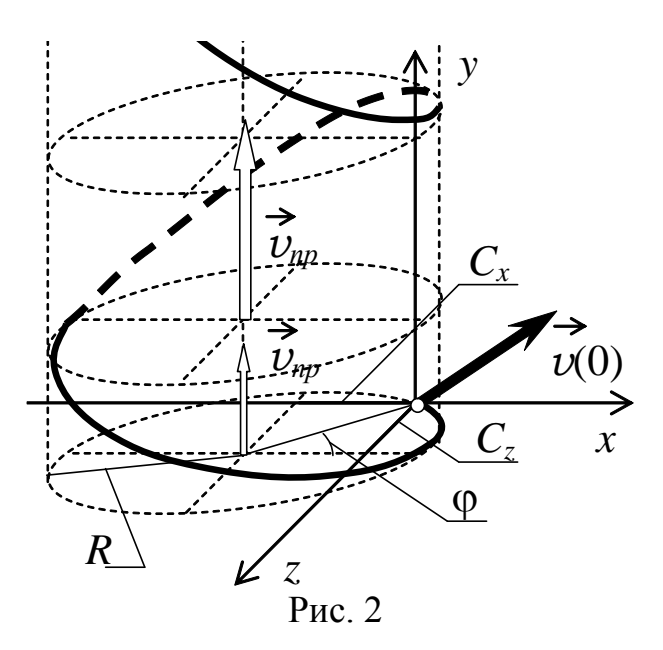

частица проходит за один полный оборот по окружности в плоскости XOZ, называют витком винтовой линии.

#### *Электрическое и магнитное поля оказывают независимое влияние на характер движения частицы*.

Изменение индукции магнитного поля В оказывает влияние только на круговое движение частицы, меняя его угловую скорость и радиус  $R$ . Изменение напряженности электрического поля  $E$  оказывает влияние только на прямолинейное движение, меняя ускорение *пр*. Если проекция напряженности электрического поля  $E_y = E$  и заряд частицы имеют одинаковые знаки, то прямолинейное движение будет происходить с положительным ускорением  $a_{np} > 0$ . Тогда *y*-компонента скорости будет возрастать со временем. Расстояние между витками винтовой линии будет становиться все больше и больше – витки «растягиваются». Если проекция напряженности электрического поля  $E_v = E$  и заряд частицы  $\dot{q}$  имеют разные знаки, то прямолинейное движение будет происходить с отрицательным ускорением *пр* < 0. Тогда *y*-компонента скорости сначала будет убывать до нуля, а затем тело начнет двигаться в противоположном направлении. Расстояние между витками винтовой линии будет сначала уменьшаться (витки «сжимаются»), а затем начнет увеличиваться (витки «растягиваются») при движении в обратную сторону.

Если напряженность электрического поля  $E$ , индукция магнитного поля В и перпендикулярная составляющая начальной скорости отличны от нуля, движение является трехмерным. Частица без начальной скорости  $\vec{v}(0) = 0$  будет двигаться равноускоренно вдоль оси ОҮ (одномерное движение). Если частица имеет отличную от нуля перпенди-

кулярную составляющую начальной скорости  $(v_+ \neq 0)$ , она будет двигаться по винтовой линии. Радиус винтовой линии (ее круговой составляющей) зависит от модуля перпендикулярной составляющей начальной скорости и от индукции магнитного поля.

#### **2. Рабочие формулы**

Движение частицы является периодическим с периодом Т. За один полный период частица совершает один целый виток по винтовой линии. Расстояние между точками винтовой линии, имеющими одинаковую фазу движения по окружности (отстоящие по времени на период), называется *шагом винтовой линии*. Шаг винтовой линии – это приращение *y*-координаты частицы за полный период кругового движения. Приращение *y*-координаты частицы за половину периода  $T/2$ кругового движения называется *полушагом винтовой линии*.

1. Если параллельная составляющая начальной скорости равна нулю  $(v_v(0) = 0)$ , то *у*-координата частицы меняется по закону  $y(t) =$ 1 2  $\overline{q}$  $\frac{q}{m}Et^2$ . За каждый полупериод  $T/2$  частица совершает полуоборот в плоскости XOZ и смещается по оси OY на некоторое расстояние. Тогда за *n*-ый полупериод (полувиток) *y*-координата изменится на величину

$$
d = y\left(n\frac{T}{2}\right) - y\left((n-1)\frac{T}{2}\right) = \frac{1}{8}\frac{q}{m}E(2n-1)T^2
$$
  
with 
$$
d = \frac{\pi^2}{2}\frac{E}{(q/m)B^2}(2n-1),
$$

пройдя при этом полувиток винтовой линии. Следовательно,  $d$  – полушаг винтовой линии. Если напряженность электрического поля отлична от нуля, то длина полушага винтовой линии различна для разных полувитков (прямо пропорциональна номеру витка  $2n-1$ ). Зная номер  $n$  полувитка, и измерив длину полушага  $d$ , можно найти отношение заряда частицы к ее массе $\frac{q}{m}$  $\frac{q}{m} = \frac{\pi^2}{2}$ 2 E  $\frac{E}{d \cdot B^2} (2n - 1).$ 

2. В проекции на плоскость XOZ движение частицы представляет собой движение по окружности. Следовательно, является ограниченным как по *x*- так и по *z*-координате.

Координата  $x(t) = C_x - R \cos(\omega t - \varphi)$  принимает значения от  $x_{\text{min}} = C_x - R$  (когда cos = +1) до  $x_{\text{max}} = C_x + R$  (когда cos = -1). Измерив  $x_{\text{min}}$  и  $x_{\text{max}}$ , можно определить радиус винтовой линии (ее круговой составляющей):  $R = \frac{1}{2}$  $\frac{1}{2}(x_{\text{max}}-x_{\text{min}}).$ 

Координата  $z(t) = C_z - R \sin(\omega t - \varphi)$  тоже принимает значения от  $z_{\text{min}} = C_z - R$  (когда sin = +1) до  $z_{\text{max}} = C_z + R$  (когда sin = -1). Поэтому радиус винтовой линии также можно определить и по значениям  $z_{\text{min}}$  и  $z_{\text{max}}$ :  $R = \frac{1}{2}(z_{\text{max}} - z_{\text{min}})$ .

3. Зависимость радиуса винтовой линии от перпендикулярной составляющей начальной скорости частицы носит линейный характер  $R = \frac{1}{\omega} \sqrt{(v_x(0))^2 + (v_z(0))^2} = \frac{v_{\perp}}{\omega}$  (от параллельной составляющей скорости радиус не зависит). Если построить график зависимости  $R =$  $R(v_1)$ , то тангенс угла наклона tg  $\alpha$  этой прямой будет обратно пропорционален угловой скорости  $\omega$ : tg  $\alpha = \frac{1}{\omega}$ . Что также позволяет определить отношение заряда частицы к ее массе  $\frac{q}{m} = \frac{1}{R \cdot \sigma \alpha}$ .

#### 3. Модель экспериментальной установки

В данной работе с помощью средств компьютерной графики моделируется движение заряженной частицы в параллельных однородных стационарных электрическом и магнитном полях. Напряженность электрического поля можно изменять в интервале от -200 до 200 В/см, индукцию магнитного поля - в интервале от 0 до 200 мТл. Начальная скорость частицы задается путем изменения ее проекций на оси ОХ, ОҮ и ОZ. Область эксперимента может быть представлена как в трехмерном виде, так и виде проекций на плоскости ХОҮ, ХОZ и YOZ.

Частица начинает свое движение из начала системы координат, расположенного в центре области эксперимента. Во время движения частица оставляет след, что позволяет проводить измерения. Для повышения точности измерений в работе существует возможность увеличения масштаба отображения области эксперимента.

Для измерения координат частицы в работе используются две линейки, цена деления которых в зависимости от масштаба изображения может изменяться от 1 до 0,2 см. При указанных условиях погрешность определения отношения заряда частицы к ее массе в эксперименте не превышает 0,2-1,2%.

Работа выполняется на IBM-совместимом персональном компьютере в виде самостоятельного Windows-приложения. Для удобства выполнения работы в программе предусмотрены три раздела: краткое описание работы; порядок выполнения работы и эксперимент. Переключение между разделами осуществляется с помощью кнопок «Ход работы» и «Эксперимент». Нажатие этих кнопок в зависимости от контекста работы программы приводит либо к вызову соответствующих разделов, либо к возвращению в раздел описания.

Раздел программы «Эксперимент» содержит раскрывающийся список для выбора частицы, счетчики для изменения значений напряженности электрического поля, индукции магнитного поля и проекций начальной скорости частицы на оси OX, OY и OZ, а также вспомогательные кнопки, позволяющие управлять экспериментом.

| Вариант | Частица                                 |
|---------|-----------------------------------------|
|         | Протон                                  |
|         | Ядро гелия $(^{4}_{2}He)$               |
|         | Ядро лития $\binom{7}{3}Li$             |
|         | Ядро бора $({}^{11}_{5}B)$              |
|         | Ядро бериллия $(^{9}_{4}Be)$            |
|         | Ядро алюминия $\binom{27}{13}Al$        |
|         | Отрицательный ион углерода ( $C^{4-}$ ) |
|         | Отрицательный ион азота $(N^{3-})$      |
|         | Отрицательный ион кислорода ( $0^{2-1}$ |
|         | Отрицательный ион кремния $(Si^{4-})$   |

**Варианты выполнения работы**

#### **4. Порядок выполнения работы**

### **4.1. Краткое описание хода работы**

1. Выберите частицу (по указанию преподавателя).

**Упражнение 1. Изучение зависимости ШАГА ВИНТОВОЙ ЛИНИИ от напряженности электрического поля.**

2. Задайте *y*- и *z*-компоненты начальной скорости частицы равные нулю, а *x*-компоненту равной 800 км/с.

3. Задайте максимальные положительные значения напряженности электрического поля и индукции магнитного поля.

4. Выполните эксперимент для 8–10 значений напряженности электрического поля.

5. Для каждого эксперимента измерьте *y*-координаты частицы, отличающиеся на полпериода.

6. Вычислите длину полушага винтовой линии и отношение заряда частицы к ее массе.

7. Постройте графики зависимости длины полушага винтовой линии от напряженности электрического поля.

### **Упражнение 2. Изучение зависимости ШАГА ВИНТОВОЙ ЛИНИИ от индукции магнитного поля.**

8. Задайте *x*- и *y*-компоненты начальной скорости частицы равные нулю.

9. Задайте значение напряженности электрического поля равным 10 (30 или 50) В/см.

10. Задайте значение индукции магнитного поля равным 50 мТл.

11. Подберите значение *z*-компоненты начальной скорости частицы, чтобы траектория движения частицы не выходила за границы области эксперимента.

12. Выполните эксперимент для 5–7 значений индукции магнитного поля.

13. Для каждого эксперимента измерьте *y*-координаты частицы, отличающиеся на полпериода.

14. Вычислите длину полушага винтовой линии и отношение заряда частицы к ее массе.

15. Постройте график зависимости длины полушага винтовой линии от индукции магнитного поля.

16. Постройте график зависимости длины полушага винтовой линии от номера витка винтовой линии.

**Упражнение 3. Изучение зависимости РАДИУСА ВИНТОВОЙ ЛИНИИ от модуля перпендикулярной составляющей начальной скорости частицы.**

17. Задайте *y*-компоненту начальной скорости частицы равной  $\pm 100$  km/c.

18. Задайте значение напряженности электрического поля равным 10 В/см и индукции магнитного поля равным 100 мТл.

19. Подберите значения *x*- и *z*-компонент начальной скорости, чтобы траектория движения частицы не выходила за границы области эксперимента.

20. Выполните эксперимент для 9–11 значений *x*- и *z*-компонент начальной скорости.

21. Для каждого эксперимента измерьте максимальное и минимальное значения *x*- (или *z*-) координаты частицы.

22. Вычислите радиус винтовой линии.

23. Постройте график зависимости радиуса винтовой линии от модуля перпендикулярной составляющей начальной скорости частицы.

24. По углу наклона графика определите отношение заряда частицы к ее массе.

25. По результатам упражнений 1 и 2 вычислите среднее значение удельного заряда частицы.

26. Вычислите теоретическое значение удельного заряда частицы. 27. Сделайте выводы.

#### **4.2. Подробное описание хода работы**

При выполнении работы рекомендуется следующая последовательность действий:

1. Раскрывающийся список *«Частица»* содержит набор ядер и ионов, обладающих разными массами и зарядами: протон, ядро гелия (альфа-частица), ядра лития, бора, бериллия, алюминия, отрицательные ионы углерода, азота, кислорода, кремния. Выберите частицу, с которой будет происходить эксперимент (по указанию преподавателя). Для выбранной частицы под списком автоматически указываются ее заряд и масса, необходимые для расчета теоретического значения удельного заряда.

**Упражнение 1. Изучение зависимости ШАГА ВИНТОВОЙ ЛИНИИ от напряженности электрического поля.**

При движении в стационарных однородных параллельных электрическом и магнитном полях траекторией частицы является **винтовая линия** – трехмерная кривая, которую можно интерпретировать как **суперпозицию равномерного движения по окружности** (круговая составляющая) в плоскости XOZ, перпендикулярной вектору индукции магнитного поля, **и прямолинейного ускоренного движения** (линейная составляющая) в направлении оси OY, параллельной вектору напряженности электрического поля. Отрезок кривой, который частица проходит за один полный оборот по окружности в плоскости XOZ, называют витком винтовой линии. **Полушаг винтовой линии** определяется смещением частицы в направлении OY, перпендикулярном плоскости XOZ за половину оборота (полувиток).

В этом упражнении необходимо построить графики зависимостей полушага винтовой линии от напряженности электрического поля при неизменной индукции магнитного поля, соответствующих 1, 2 и 3 полупериодам  $T/2$  (полувиткам) от начала движения.

2. Если *z*-компонента начальной скорости  $v_z = 0$ , то начальная фаза  $\varphi$  движения по окружности в плоскости XOZ будет равна  $\pi/2$ . Тогда *x*-координата частицы будет изменяться по закону  $x(t) = -R \cos(\omega t - \varphi) = R \sin(\omega t)$ . **В плоскости XOY** проекция траектории будет представлять собой синусоиду с постоянно растущим периодом.

На панели инструментов *«Начальная скорость»* расположены счетчики *«Xкомпонента»*, *«Y-компонента»* и *«Z-компонента»*, которые позволяют изменять проекции начальной скорости на соответствующие оси в пределах от –1000 до 1000 км/с каждую. С помощью этих счетчиков установите значения компонент начальной скорости равными  $v_x = 800$  км/с,  $v_y = 0$ ,  $v_z = 0$ .

3. Напряженность электрического поля можно изменять в диапазоне от –200 до 200 В/см. С помощью счетчика *«Напряженность электрического поля»* на панели инструментов *«Поля»* установите максимально возможное значение напряженности.

Индукцию магнитного поля можно изменять в диапазоне от 0 до 200 мТл. С помощью счетчика *«Индукция магнитного поля»* на панели инструментов *«Поля»* установите значение индукции равное 200 мТл.

4. С помощью раскрывающегося списка *«Масштаб»* выберите масштаб отображения области эксперимента равный 100%. Нажмите кнопку *«Начать эксперимент»* – частица начнет двигаться в заданных условиях. Наблюдайте за траекторией частицы в режиме трехмерного изображения. Эксперимент закончится, когда частица покинет область эксперимента.

Разделите диапазон изменения напряженности электрического поля  $[-200 B/cm; 200 B/cm]$  на 8–10 равных частей (например, через 50 В/см: 200, 150,...). Для каждого значения напряженности электрического поля, не изменяя индукцию магнитного поля и начальную скорость частицы, выполните эксперимент, не очищая области эксперимента (для значения  $E = 0$  эксперимент выполнять не нужно).

5. С помощью раскрывающейся панели кнопок на панели инструментов *«Траектория»* перейдите от режима *«Трехмерное изображение»* к режиму *«Проекция на XOY»*.

Раскрывающийся список *«Масштаб»* позволяет изменять масштаб отображения области эксперимента в пределах от 50% до 500%. При различном масштабе измерительные линейки, расположенные в области эксперимента, имеют разную цену деления: от 2 до 0,2 см соответственно. С помощью раскрывающегося списка *«Масштаб»* максимально (500%) увеличьте масштаб области эксперимента.

Над областью эксперимента расположена горизонтальная измерительная линейка, оборудованная ползунком *«Измерение координаты X»* и синхронизованной с ним вертикальной измерительной линией. Перемещая ползунок *«Измерение координаты X»*, совместите измерительную линию с осью координат OY.

Слева от области эксперимента расположена вертикальная измерительная линейка, оборудованная ползунком *«Измерение координаты Y»* и синхронизованной с ним горизонтальной измерительной линией. Перемещая ползунок *«Измерение координаты Y»*, совместите измерительную линию с ближайшим к началу координат пересечением первой траектории частицы с осью OY – эта точка соответствует одному полупериоду  $T/2$  от начала движения или одному полувитку:  $n = 1$ . По вертикальной линейке, учитывая цену деления, определите координату этой точки. Траектория пересекает ось OY через одинаковые промежутки времени, равные половине периода, так как начальная фаза движения по окружности равна  $\pi/2$ , а *x*-координата тела изменяется по закону синуса  $x = R \sin(\omega t)$ . Поэтому повторите измерения для всех пересечений первой траектории частицы с осью  $OY - OHH$  будут соответствовать второму, третьему и т.д. полувитку (полупериоду).

Повторите измерения для всех полученных траекторий.

РЕЗУЛЬТАТЫ ИЗМЕРЕНИЙ ЗАПИШИТЕ В ТАБЛИЦУ 1.

После окончания измерений очистите область эксперимента с помощью кнопки *«Очистить изображение»* и вернитесь к первоначальному масштабу (100%) и трехмерному изображению.

Из проведенных опытов выберите один так, чтобы изучаемые зависимости выглядели наиболее ярко. Например, для 200 В/см. Повторите этот опыт. Полученную трехмерную траектории зарисуйте или сохраните в виде bmp- или jpg-файла (в масштабе 100%) с помощью кнопки *«Сохранить»* на панели «Траектория». Сохраните график зависимости *x*-координаты частицы от времени. Для этого нажмите кнопку *«График x(t)»* на раскрывающейся панели кнопок *«График»*, а затем в появившемся окне – кнопку *«Сохранить график»*. С помощью кнопки *«Завершить просмотр»* вернитесь в основное окно приложения. Аналогично сохраните графики зависимости *y-* и *z*-координат частицы от времени.

Вновь очистите область эксперимента.

6. Каждый целый виток винтовой линии соответствует полному периоду движения частицы по окружности. Начальная фаза движения по окружности равна  $\pi/2$ , *x*-координата тела изменяется по закону синуса  $x = R \sin(\omega t)$ , а *y*-координата (линейная составляющая движения) по квадратичному закону  $y = \frac{1}{2}$ 2  $\overline{q}$  $\frac{q}{m}Et^2$ . Поэтому разница между *y*-координатами, отличающимися по времени на полпериода  $\Delta t = T/2$ , соответствует длине полушага *d* винтовой линии:  $d = \Delta y$ . По измеренным координатам рассчитайте длину полушага винтовой линии для всех проведенных опытов. Так как *y*-координата нелинейно зависит от времени, то полушаг на каждом полувитке должен возрастать.

Длина полушага пропорциональна соответствующему номеру полувитка винтовой линии  $n: d = \frac{\pi^2 E}{2(5.4)}$  $\frac{u}{2(q/m)B^2}(2n-1)$ . Отсюда рассчитайте отношение  $q/m$  для каждого значения полушага винтовой линии во всех проведенных экспериментах.

Учитывая, что цена деления линейки при измерении *у*-координат в масштабе 500% составляла 0,2 см, вычисление полушага винтовой линии следует выполнять с точностью до одного десятичного знака после запятой. Количество значащих цифр в вычисленных значениях  $a/m$  должно быть таким же, как в данных, используемых для расчета.

7. Постройте зависимости длины полушага винтовой линии от напряженности электрического поля  $d = d(E)$ . На одном рисунке постройте три графика: зависимость длины полушага винтовой линии для первого, второго и третьего полувитка. Проанализируйте полученные зависимости. Сделайте вывод: как изменяется длина полушага винтовой линии для различных полувитков от напряженности электрического поля. Согласуются ли полученные зависимости с теоретическими.

#### **Упражнение 2. Изучение зависимости ШАГА ВИНТОВОЙ ЛИНИИ от индукции магнитного поля.**

При движении в стационарных однородных параллельных электрическом и магнитном полях траекторией частицы является **винтовая линия** – трехмерная кривая, которую можно интерпретировать как **суперпозицию равномерного движения по окружности** (круговая составляющая) в плоскости XOZ, перпендикулярной вектору индукции магнитного поля, **и прямолинейного ускоренного движения** (линейная составляющая) в направлении оси OY, параллельной вектору напряженности электрического поля. Отрезок кривой, который частица проходит за один полный оборот по окружности в плоскости XOZ, называют витком винтовой линии. **Полушаг винтовой линии** определяется смещением частицы в направлении OY, перпендикулярном плоскости XOZ за половину оборота (полувиток).

В этом упражнении необходимо построить графики зависимостей полушага винтовой линии от индукции магнитного поля при неизменной напряженности электрического поля, соответствующие 1, 2 и 3 полупериодам  $T/2$  (полувиткам) от начала движения.

8. С помощью счетчиков *«X-компонента»* и *«Y-компонента»* на панели инструментов «Начальная скорость» установите нулевые значения этих компонент начальной скорости:  $v_r = 0$ ,  $v_v = 0$ .

Когда *x*-компонента начальной скорости  $v_r = 0$ , то начальная фаза  $\varphi$  движения по окружности в плоскости XOZ будет равна нулю. Тогда *z*-координата частицы будет изменяться по закону  $z(t) = -R \sin(\omega t - \varphi) = R \sin(\omega t)$ . **В плоскости YOZ** проекция траектории будет представлять собой синусоиду с постоянно растущим периодом.

9. С помощью счетчика *«Напряженность электрического поля»* на панели инструментов *«Поля»* установите значение напряженности равным 10, 30 или 50 В/см в зависимости от частицы: для протона установите 50 В/см; для ядер – 30 В/см; для отрицательных ионов – 10 В/см.

10. С помощью счетчика *«Индукция магнитного поля»* на панели инструментов *«Поля»* установите значение индукции равное 50 мТл.

11. Значение *z*-компоненты начальной скорости можно изменять в пределах от 1000 до 1000 км/с. С помощью счетчика *«Z-компонента»* на панели инструментов *«Начальная скорость»* установите максимальное (1000 км/с) значение *z*компоненты начальной скорости.

С помощью раскрывающегося списка *«Масштаб»* выберите масштаб отображения области эксперимента равный 100%. Нажмите кнопку *«Начать эксперимент»* – частица начнет двигаться в заданных условиях. Наблюдайте за траекторией частицы в режиме трехмерного изображения. Эксперимент закончится, когда частица покинет область эксперимента.

Необходимо подобрать значение *z*-компоненты начальной скорости так, чтобы в области эксперимента частица совершала НЕ МЕНЕЕ одного витка. Если частица за время эксперимента совершила менее одного витка (вылетела за пределы области эксперимента раньше, чем совершила целый виток винтовой линии), уменьшите значение *z*-компоненты начальной скорости произвольным образом и вновь выполните эксперимент.

После того как искомое значение *z*-компоненты начальной скорости найдено, зафиксируйте его и очистите область эксперимента с помощью кнопки *«Очистить изображение»*.

Найденное значение *z*-компоненты начальной скорости запишите в таблицу 2.

12. Диапазон значений индукции магнитного поля [50; 150 мТл] разделите на 5–7 равных частей (например, через 25 мТл: 150, 125,…). Для каждого значения индукции, не изменяя напряженности электрического поля и начальной скорости частицы, в масштабе 100% выполните эксперимент, не очищая области эксперимента.

13. С помощью раскрывающейся панели кнопок на панели инструментов *«Траектория»* перейдите от режима *«Трехмерное изображение»* к режиму *«Проекция на YOZ»*.

С помощью раскрывающегося списка *«Масштаб»* максимально (500%) увеличьте масштаб области эксперимента.

В этой проекции над областью эксперимента расположена горизонтальная измерительная линейка, оборудованная ползунком *«Измерение координаты Z»* и синхронизованной с ним вертикальной измерительной линией. Перемещая ползунок *«Измерение координаты Z»*, совместите измерительную линию с осью координат OY.

Слева от области эксперимента расположена вертикальная измерительная линейка, оборудованная ползунком *«Измерение координаты Y»* и синхронизованной с ним горизонтальной измерительной линией. Перемещая ползунок *«Измерение координаты Y»*, совместите измерительную линию с ближайшим к началу координат пересечением первой траектории частицы с осью OY – эта точка соответствует одному полупериоду  $T/2$  от начала движения или одному полувитку:  $n = 1$ . По вертикальной линейке, учитывая цену деления, определите координату этой точки. Траектория пересекает ось OY через одинаковые промежутки времени, равные половине периода, так как начальная фаза движения по окружности равна нулю, а *z*-координата тела изменяется по закону синуса  $z = R \sin(\omega t)$ . Поэтому повторите измерения для всех пересечений первой траектории частицы с осью OY – они будут соответствовать второму, третьему и т.д. полувитку (полупериоду).

Повторите измерения для всех полученных траекторий.

РЕЗУЛЬТАТЫ ИЗМЕРЕНИЙ ЗАПИШИТЕ В ТАБЛИЦУ 2.

После окончания измерений очистите область эксперимента с помощью кнопки *«Очистить изображение»* и вернитесь к первоначальному масштабу (100%) и трехмерному изображению.

14. Каждый целый виток винтовой линии соответствует полному периоду движения частицы по окружности. Начальная фаза движения по окружности равна нулю, *z*-координата тела изменяется по закону синуса  $z = R \sin(\omega t)$ , а *y*-координата (линейная составляющая движения) по квадратичному закону  $y = \frac{1}{2}$ 2  $\overline{q}$  $\frac{q}{m}Et^2$ . Поэтому разница между *y*-координатами, отличающимися по времени на полпериода  $\Delta t = T/2$ , соответствует длине полушага *d* винтовой линии:  $d = \Delta y$ . По измеренным координатам рассчитайте длину полушага винтовой линии для всех проведенных опытов. Так как *y*-координата нелинейно зависит от времени, то полушаг на каждом полувитке должен возрастать.

Длина полушага пропорциональна соответствующему номеру полувитка винтовой линии  $n: d = \frac{\pi^2 E}{2(5.4)}$  $\frac{u}{2(q/m)B^2}(2n-1)$ . Отсюда рассчитайте отношение  $q/m$  для каждого значения полушага винтовой линии во всех проведенных экспериментах.

Учитывая, что цена деления линейки при измерении *у*-координат в масштабе 500% составляла 0,2 см, вычисление полушага винтовой линии следует выполнять с точностью до одного десятичного знака после запятой. Количество значащих цифр в вычисленных значениях  $q/m$  должно быть таким же, как в данных, используемых для расчета.

15. Постройте зависимости длины полушага винтовой линии от индукции магнитного поля  $d = d(B)$ . На одном рисунке постройте три графика: зависимость длины полушага винтовой линии для первого, второго и третьего полувитка. Проанализируйте построенные зависимости. Сделайте вывод: как изменяется длина полушага винтовой линии для различных полувитков от индукции магнитного поля. Соответствуют ли полученные зависимости теоретическим.

16. Постройте графики зависимости длины полушага винтовой линии от номера полувитка винтовой линии  $d = d(n)$ . На одном рисунке постройте три графика: 1) для положительной напряженности электрического поля из упражнения 1; 2) для отрицательной напряженности электрического поля из упражнения 1; 3) для максимального значения индукции магнитного поля из упражнения 2. Проанализируйте построенные зависимости. Сделайте вывод: как изменяется длина полушага винтовой линии в зависимости от номера полувитка. Соответствуют ли полученные зависимости теоретическим.

Упражнение 3. Изучение зависимости РАДИУСА ВИНТОВОЙ ЛИНИИ от модуля перпендикулярной составляющей начальной скорости.

При движении в стационарных однородных параллельных электрическом и магнитном полях траекторией частицы является винтовая линия - трехмерная кривая, которую можно интерпретировать как суперпозицию равномерного движения по окружности (круговая составляющая) в плоскости XOZ, перпендикулярной вектору индукции магнитного поля, и прямолинейного ускоренного движения (линейная составляющая) в направлении оси ОҮ, параллельной вектору напряженности электрического поля.

В этом упражнении необходимо построить график зависимости радиуса круговой составляющей движения частицы в плоскости ХОZ от модуля составляющей скорости  $v_1$ , перпендикулярной направлению вектора индукции магнитного поля,  $v_{\perp} = \sqrt{(v_x(0))^2 + (v_z(0))^2}$  при неизменных напряженности электрического поля и индукции магнитного поля.

Перед началом выполнения этого упражнения определите знак ускорения частицы вдоль оси ОҮ для напряженности электрического поля 10 В/см. В общем случае у-координата частицы меняется по закону  $y(t) = v_y(0)t + \frac{1}{2} \frac{q}{m} E t^2$ . Следовательно, ускорение частицы вдоль оси ОҮ равно  $a_y = \frac{d^2y}{dt^2} = \frac{q}{m}E = a_{np}$ . Тогда при напряженности электрического поля 10 В/см:

- протон и ядра, имеющие положительный заряд, будут двигаться с положитель- $\bullet$ ным ускорением.
- отрицательные ионы, имеющие отрицательный заряд, будут двигаться с отрицательным ускорением.

17. С помощью счетчика «*Y-компонента*» на панели инструментов «Начальная скорость» установите значение равное 100 км/с или -100 км/с в зависимости от знака ускорения, определенного ранее. Если ускорение частицы (вдоль оси ОҮ при напряженности электрического поля 10 В/см) отрицательное, установите положительное значение скорости. И наоборот, если ускорение положительное, установите отрицательное значение скорости. При таком выборе начальных скоростей витки винтовой линии сначала будет сжиматься, затем начнут растягиваться.

18. Напряженность электрического поля можно изменять в диапазоне от -200 до 200 В/см. Индукцию магнитного поля можно изменять в диапазоне от 0 до 200 мТл. С помощью счетчика «Напряженность электрического поля» на панели инструментов «Поля» установите значение напряженности электрического поля равное 10 В/см. С помощью счетчика «Индукция магнитного поля» на панели инструментов «Поля» установите значение индукции магнитного поля равное 100 мТл.

19. Все компоненты начальной скорости частицы можно изменять в пределах от -1000 до 1000 км/с. С помощью счетчика «Х-компонента» на панели инструментов «Начальная скорость» установите значение, равное 1000 км/с, а с помощью счетчика «Z-компонента» - значение, равное  $-1000$  км/с.

С помошью раскрывающегося списка «Масштаб» выберите масштаб отображения области эксперимента равный 100%. Нажмите кнопку «Начать эксперимент» - частица начнет двигаться в заданных условиях. Наблюдайте за траекторией частицы в трехмерном изображении. Эксперимент закончится, когда частица покинет область эксперимента.

Необходимо подобрать значения x- и z- компонент начальной скорости так, чтобы х- и z-координаты частицы не выходили за пределы области эксперимента (частица совершала бы несколько витков). Если частица за время эксперимента совершила менее одного витка, уменьшите х-компоненту и увеличьте z-компоненту начальной скорости на одинаковую величину (например,  $v_x = 800$  км/с и  $v_z =$  $-800$  км/с) и вновь выполните эксперимент.

После того как искомые значения *х*- и *z*- компонент начальной скорости найдены, зафиксируйте их и очистите область эксперимента с помощью кнопки «Очистить изображение». Подобранные значения запишите в таблицу 3.

В качестве максимального значения *х*-компоненты скорости ( $v_{\text{max}}$ ) в дальнейших экспериментах используйте найденное значение  $v_r$ .

20. Используя найденное в предыдущем пункте  $v_{\text{max}}$  максимальное значение *х*-компоненты начальной скорости, в пределах от  $v_{\text{max}}$  до  $-\frac{1}{2}v_{\text{max}}$  выберите 9-11 значений х-компоненты начальной скорости. Для этого разделите интервал  $[-\frac{1}{2}v_{\text{max}}, v_{\text{max}}]$  на 8–10 равных частей и рассчитайте шаг изменения значений хкомпоненты скорости. Используя вычисленное значение шага, рассчитайте все значения х-компоненты начальной скорости, которые будут использоваться далее в эксперименте, начиная с  $v_{\text{max}}$ , и заканчивая  $-\frac{1}{2}v_{\text{max}}$ . Например:  $v_x = 800$  км/с,  $v_x = 650$  км/с, ...  $v_x = -250$  км/с,  $v_x = -400$  км/с (если при выполнении предыдущего пункта v<sub>max</sub> получилось равным 800 км/с).

Значения z-компоненты начальной скорости выбирайте так, чтобы в каждом эксперименте х- и z- компоненты были равны друг другу по модулю, но имели противоположные знаки. Например:  $v_x = 800$  км/с,  $v_z = -800$  км/с; ...  $v_x = 200$  км/с,  $v_z = -200 \text{ km/c};$  ...  $v_x = -100 \text{ km/c}, v_z = 100 \text{ km/c};$   $u$   $T.A.$   $\mu$   $T.$   $\mu$   $T.$   $\mu$   $T.$   $\mu$   $T.$   $\mu$   $T.$   $\mu$   $T.$   $\mu$   $T.$   $\mu$   $T.$   $\mu$   $T.$   $\mu$   $T.$   $\mu$   $T.$   $\mu$   $T.$   $\mu$   $T.$   $\mu$   $T.$   $\mu$   $T.$   $\mu$   $T.$   $\$  $v_z = 400$  км/с включительно (если  $v_{\text{max}} = 800$  км/с).

Рассчитайте значения x- и z- компоненты начальной скорости и для каждой пары значений в масштабе 100% при неизменной напряженности электрического и индукции магнитного полей выполните эксперимент, не очищая области эксперимента.

21. С помощью раскрывающейся панели кнопок на панели инструментов «Траектория» перейдите от режима «Трехмерное изображение» к режиму «Проекция на XOZ».

С помощью списка «Масштаб» максимально (500%) увеличьте масштаб области эксперимента.

В этой проекции вертикальная и горизонтальная линейки, расположенные сверху и слева от области эксперимента, позволяют измерять z- и x-координаты частицы, соответственно. Так как в проекции XOZ траектория частицы имеет форму окружности, для определения радиуса безразлично, минимальное и максимальное значение какой координаты (х или z) измерять.

При измерении х-координат частицы, перемещая ползунок «Измерение координаты  $X$ », совместите поочередно вертикальную измерительную линию с точками траектории, имеющими минимальную и максимальную координаты. По горизонтальной линейке, учитывая цену деления, определите х-координаты этих точек.

Повторите измерения для всех полученных траекторий.

Измерения также можно проводить и по вертикальной линейке (минимальное и максимальное значение z-координаты) по своему усмотрению.

РЕЗУЛЬТАТЫ ИЗМЕРЕНИЙ ЗАПИШИТЕ В ТАБЛИЦУ 3.

После окончания измерений очистите область эксперимента с помощью кнопки «Очистить изображение» и вернитесь к первоначальному масштабу (100%) и трехмерному изображению.

22. В проекции XOZ расстояние между точками, имеющими максимальную и минимальную координаты по одной из осей, равна двум радиусам  $R$  окружности:  $2R = x_{\text{max}} - x_{\text{min}}$  или  $2R = z_{\text{max}} - z_{\text{min}}$ . Для каждой полученной в этом упражнении траектории рассчитайте радиус винтовой линии в проекции XOZ с точностью до двух десятичных знаков после запятой.

Для каждого эксперимента рассчитайте модуль перпендикулярной составляющей начальной скорости:  $v_{\perp} = \sqrt{(v_x)^2 + (v_z)^2}$  с точностью до одного десятичного знака после запятой.

23. По полученным данным постройте график зависимости радиуса R винтовой линии от модуля перпендикулярной составляющей начальной скорости  $v_{\perp}$  частицы.

24. Согласно теории радиус круговой составляющей винтовой линии R линейно зависит от модуля перпендикулярной составляющей начальной скорости  $v_1$ :  $R = \frac{1}{2}v_{\perp}$ . График такой зависимости должен представлять собой прямую с танген- $\frac{\omega}{\omega}$  сом угла наклона tg  $\alpha$  равным 1/ $\omega$ . По графику определите тангенс угла наклона tg α графика. По тангенсу угла наклона рассчитайте отношение заряда частицы к ее Macce  $q/m$ .

25. По результатам упражнений 1 и 2 вычислите среднее значение удельного заряда частицы. Для этого необходимо сложить все полученные значения, а сумму поделить на количество значений. Количество значащих цифр в среднем значении удельного заряда должно быть таким же, как в данных, используемых для расчета.

26. Рассчитайте теоретическое значение удельного заряда как отношения заряда частицы к ее массе  $q/m$ . Вычисления теоретического значения рекомендуется выполнять с такой же точностью, как и вычисления среднего экспериментального значения, полученного в предыдущем пункте.

27. Сделайте выводы.

Может ли движение заряженной частицы в параллельных электрическом и магнитном полях быть плоским (двумерным)? При каких условиях?

Как называются кривые, по которым может двигаться заряженная частица в параллельных электрическом и магнитном полях?

При каких условиях винтовая линия имеет постоянный шаг?

Можно ли описать движение заряженной частицы в параллельных электрическом и магнитном полях суперпозицией равномерного движения по окружности и равноускоренного прямолинейного движения?

Как шаг винтовой линии зависит от напряженности электрического поля?

Как шаг винтовой линии зависит от индукции магнитного поля?

Как радиус винтовой линии, по которой движется частица, зависит от начальной скорости частицы?

Сравните среднее значение удельного заряда, полученное из упражнений 1 и 2, с удельным зарядом, полученным из графика, и теоретическим значением.

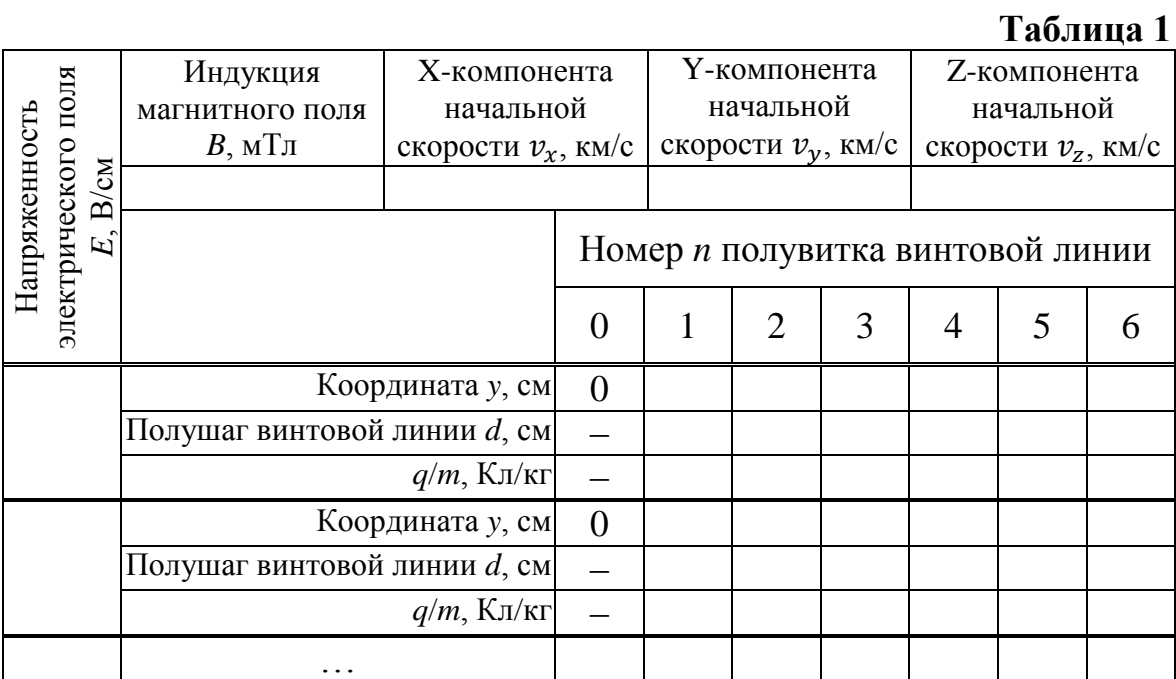

#### **Таблица 2**

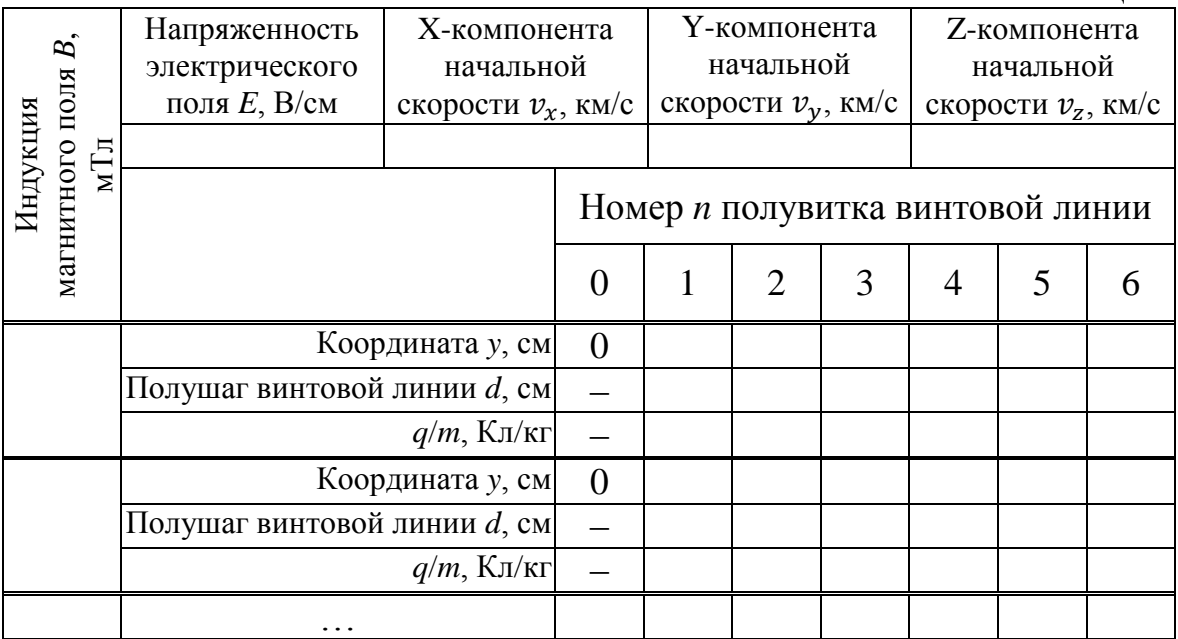

## **Таблица 3**

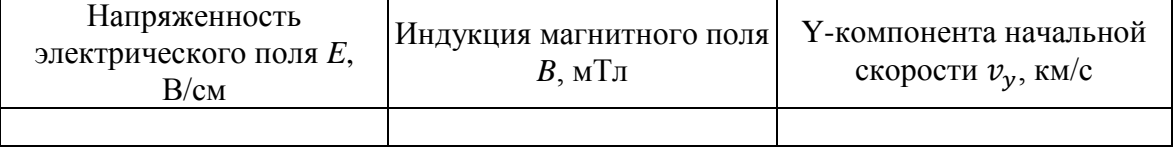

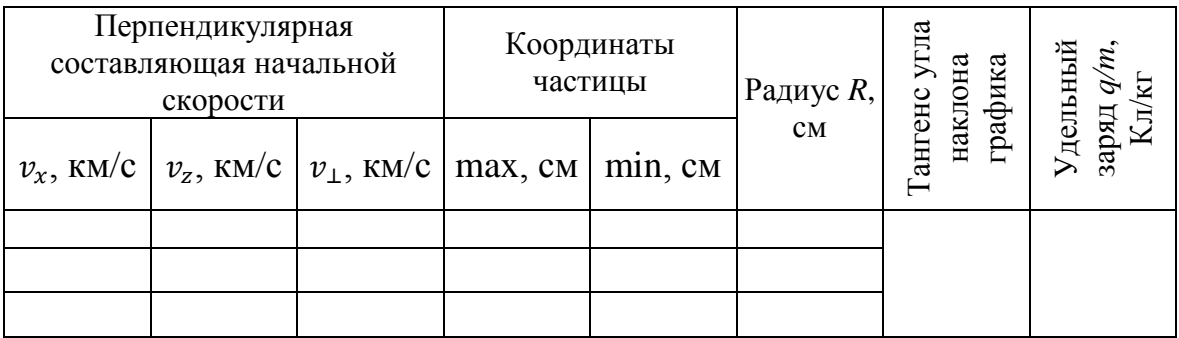

## **5. Контрольные вопросы**

- 1. Какие поля называются стационарными, однородными?
- 2. Каким дифференциальным уравнением описывается движение заряженной частицы в параллельных электрическом и магнитном полях?
- 3. Какой кривой описывается движение заряженной частицы в параллельных электрическом и магнитном полях?
- 4. Как вид траектории зависит от начальной скоростью частицы, напряженности электрического поля и индукции магнитного поля?
- 5. Как период движения частицы по винтовой линии зависит от напряженности электрического поля и от индукции магнитного поля?
- 6. Как радиус винтовой линии, по которой движется частица, зависит от ее начальной скорости?

Учебное издание

РЕВИНСКАЯ Ольга Геннадьевна КРАВЧЕНКО Надежда Степановна

# **ДВИЖЕНИЕ ЗАРЯЖЕННОЙ ЧАСТИЦЫ В ПАРАЛЛЕЛЬНЫХ ЭЛЕКТРИЧЕСКОМ И МАГНИТНОМ ПОЛЯХ**

Учебно-методическое пособие по изучению моделей физических процессов и явлений на компьютере с помощью лабораторной работы № МодЭ–02 для студентов всех специальностей

#### **Отпечатано в Издательстве ТПУ в полном соответствии с качеством предоставленного оригинал-макета**

Подписано к печати \_\_.\_\_.2022. Формат 60х84/16. Бумага «Классика». Печать RISO. Усл. печ. л. и. Уч. - изд. л. <u>пол.</u>

Заказ . Тираж 50 экз.

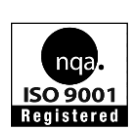

Национальный исследовательский Томский политехнический университет Система менеджмента качества Издательства Томского политехнического университета сертифицирована NATIONAL QUALITY ASSURANCE по стандарту BS EN ISO 9001:2008

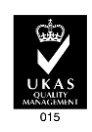

. 634050, г. Томск, пр. Ленина, 30. Тел./факс: 8(3822)56-35-35, www.tpu.ru